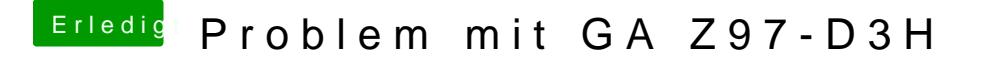

Beitrag von dutch64 vom 25. August 2016, 07:50

NVRAM-Reset habe ich bei der Boot-Auswahl durchgeführt.

Gruß dutch64